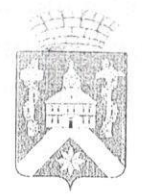

## АДМИНИСТРАЦИЯ ГОРОДСКОГО ОКРУГА ВЕРХ-НЕЙВИНСКИЙ

## ПОСТАНОВЛЕНИЕ

от 26 октября 2017 № 349 р.п. Верх-Нейвинский

О внесении изменений в муниципальное задание муниципального автономного учреждения культуры «Цептр культурного досуга» на 2017 год и плановый период 2018 и 2019 годов, утвержденный постановлением администрации городского округа Верх-Нейвинский от 30.12.2016 № 520 «Об утверждении муниципальных заданий муниципальным автономным учреждениям городского округа Верх-Нейвинский на 2017 год и на плановый период 2018 и 2019 годов» (с изменением от 26.05.2017 № 147)

 $\mathbb{B}$ соответствии  $\mathcal{C}$ иунктом 6 «Порядка формирования муниципального задания на оказание муниципальных услуг (выполнение работ) в отношении муниципальных учреждений городского округа Верх-Нейвинский и финансового обеспечения выполнения муниципального задания», утвержденного постановлением администрации городского округа Верх-Нейвинский от 17.02.2016 г. № 75

ПОСТАНОВЛЯЮ:

stla

1. Внести изменения в Раздел 5 пункт 3.2. муниципального задания муниципального автономного учреждения культуры «Центр культурного досуга»:

1.1. В столбце 10 слова «Регистрация в книге поступлений основного фонда вновь поступивших предметов отчетном году» изменить на физического сохранения и безопасности музейных «Обеспечение предметов»;

1.2. В столбце 11 число «5» изменить на число «2560»;

1.3. В столбце 12 число «10» изменить на число «2570»;

1.4. В столбце 13 число «15» изменить на число «2585».

2. Разместить муниципальное задание на официальном сайте муниципального автономного учреждения культуры «Центр культурного доеуга», в информационно-телекоммуникационной сети «Интернет» по размещению информации о муниципальных учреждениях (www.bus.gov.ru).

3. Разместить данное постановление на официальном сайте городского округа Верх-Нейвинский vneývinsk.midural.ru.

4. Контроль за исполнением данного постановления возложить на заместителя главы администрации по социальной политике городского округа Верх-Нейвинский Кариба Надежду Юрьевну.

Глава городского округа

. . **Ango** any case is the second of the set

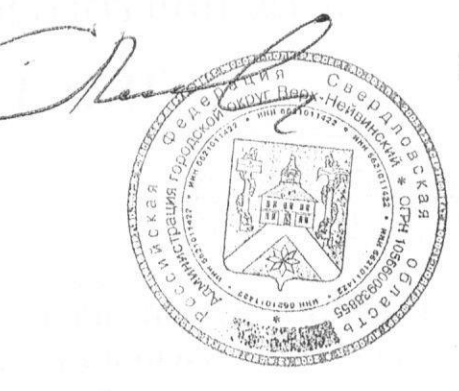

Е.С. Плохих